ФИО: Максимов Алексей Б**орисович И СТЕРСТВО НАУ**КИ И ВЫСШЕГО ОБРАЗОВАНИЯ **РОССИЙСКОЙ ФЕДЕРАЦИИ**  <sup>уникальный програ**Федёрал**ьное государственное автономное образовательное учреждение</sup> высциего образования Документ подписан простой электронной подписью Информация о владельце: Должность: директор департамента по образовательной политике Дата подписания: 09.11.2023 11:20:49 8db180d1a3f02ac9e60521a5672742735c18b1d6

## «МОСКОВСКИЙ ПОЛИТЕХНИЧЕСКИЙ УНИВЕРСИТЕТ»

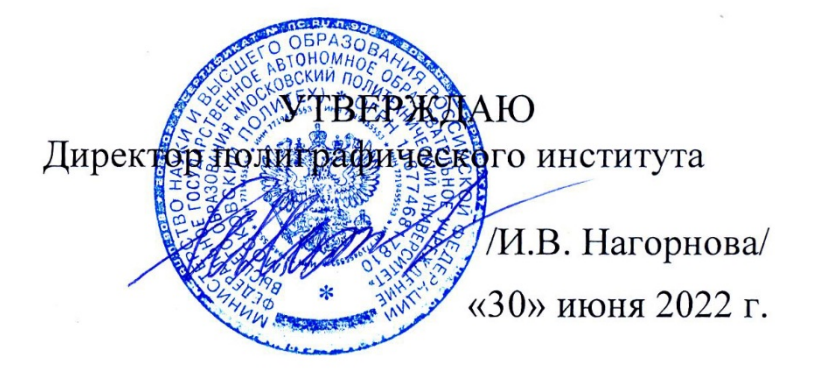

## **РАБОЧАЯ ПРОГРАММА ДИСЦИПЛИНЫ**

## **«Введение в программирование»**

Направление подготовки

**15.03.04 «Автоматизация технологических процессов и производств»**

Профиль

## **«Цифровизация технологических процессв»**

Квалификация (степень) выпускника **Бакалавр**

> Форма обучения **Очная**

> **Москва 2022 г.**

## **1. Цели и задачи дисциплины:**

### **Цели дисциплины:**

- − изучение современных тенденций в программировании;
- − знакомство с современными языками и технологиями программирования;

− подготовка студентов к деятельности в соответствии с квалификационной характеристикой бакалавра по направлению, в том числе формирование умений по разработке информационных систем.

## **Задачи дисциплины:**

- − изучение основ программирования;
- − изучение современных языков и технологий программирования;
- − изучение сред программирования;
- − знакомство с объектно-ориентированными языками: С, С++, С#, Python.

## **2. Место дисциплины в структуре ООП бакалавриата.**

Дисциплина «Введение в программирование» относится к части формируемых участниками образовательных отношений Блока 1 «Дисциплины (модули)» учебного плана программы бакалавриата по направлению 15.03.04 «Автоматизация технологических процессов и производств».

Изучение данной дисциплины базируется на следующих дисциплинах, прохождении практик:

− Информационно-коммуникационные технологии;

− Математика.

Основные положения дисциплины должны быть использованы в дальнейшем при изучении следующих дисциплин:

- − Компьютерное моделирование систем и процессов
- − Интеллектуальные системы и технологии;
- − Облачные технологии обработки данных;
- − Технологии обработки больших данных;
- − Автоматизация технологических процессов полиграфического производства;
- − Преддипломная практика;
- − Государственная итоговая аттестация (выполнение и защита ВКР).

## **3. Перечень планируемых результатов обучения по дисциплине (модулю), соотнесенные с планируемыми результатами освоения образовательной программы.**

В результате освоения дисциплины (модуля) у обучающихся формируются следующие компетенции и должны быть достигнуты следующие результаты обучения как этап формирования соответствующих компетенций:

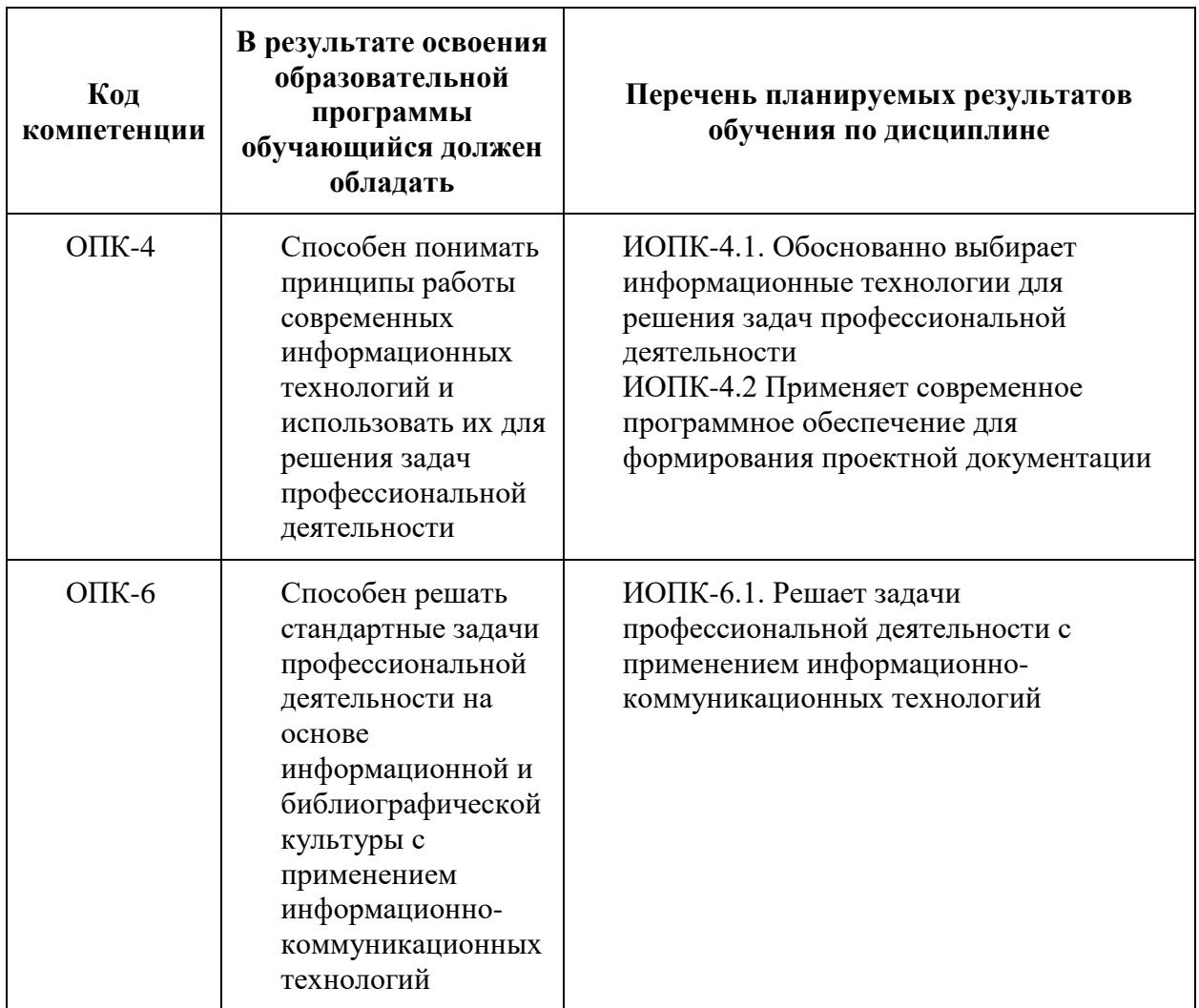

### **4. Структура и содержание дисциплины.**

Дисциплина изучается на первом курсе во втором семестре.

Общая трудоемкость дисциплины составляет **2** зачетные единицы, т.е. **72** академических часа (из них 58 часов – самостоятельная работа студентов).

Первый семестр: лекции –6 часа, лабораторные работы 8 часов, форма контроля – зачет.

Структура и содержание дисциплины «Введение в программирование» по срокам и видам работы отражены в Приложении 1.

### **Содержание разделов дисциплины.**

#### **Раздел 1. Тенденции в современном программировании**

Введение в процесс написания программ, история развития программирования, новые тенденции программирования, обзор современных инструментов для написания программ. Жизненный цикл программы. Критерии качества программного обеспечения

### **Раздел 2. Основы программирования**

Стандартные типы данных. Ввод-вывод данных. Целочисленные типы данных, стандартные математические операции. Унарные и бинарные операции. Операции инкремента и декремента.

#### **Раздел 3. Алгоритмирование и программирование**

Понятие алгоритма. Последовательность, ветвление и цикл. Виды представления алгоритмов. Тестирование и отладка программного обеспечения.

### **Раздел 4. Стандартные библиотеки**

Основные библиотеки для работы с данными. Библиотеки обработки различного цифрового контента. GUI. Библиотеки компьютерного зрения. Регулярные выражения.

#### **5. Образовательные технологии.**

Методика преподавания дисциплины «Введение в программирование» и реализация компетентностного подхода в изложении и восприятии материала предусматривает использование следующих активных и интерактивных форм проведения групповых, индивидуальных, аудиторных занятий в сочетании с внеаудиторной работой с целью формирования и развития профессиональных навыков обучающихся:

− подготовка к выполнению лабораторных работ в лабораториях вуза.

Удельный вес занятий, проводимых в интерактивных формах, определен главной целью образовательной программы, особенностью контингента обучающихся и содержанием дисциплины «Введение в программирование» и в целом по дисциплине составляет 20% аудиторных занятий. Занятия лекционного типа составляют 50% от объема аудиторных занятий.

## **6. Оценочные средства для текущего контроля успеваемости, промежуточной аттестации по итогам освоения дисциплины и учебнометодическое обеспечение самостоятельной работы студентов.**

В процессе обучения используются следующие оценочные формы самостоятельной работы студентов, оценочные средства текущего контроля успеваемости и промежуточных аттестаций:

### **В первом семестре**

выполнение и защита лабораторных работ.

Оценочные средства текущего контроля успеваемости включают контрольные вопросы, для контроля освоения обучающимися разделов дисциплины, темы докладов.

Образцы лабораторных работ, контрольных вопросов и заданий для проведения текущего контроля приведены в приложении 2.

## **6.1. Фонд оценочных средств для проведения промежуточной аттестации обучающихся по дисциплине (модулю).**

6.1.1. Перечень компетенций с указанием этапов их формирования в процессе освоения образовательной программы.

В результате освоения дисциплины (модуля) формируются следующие компетенции:

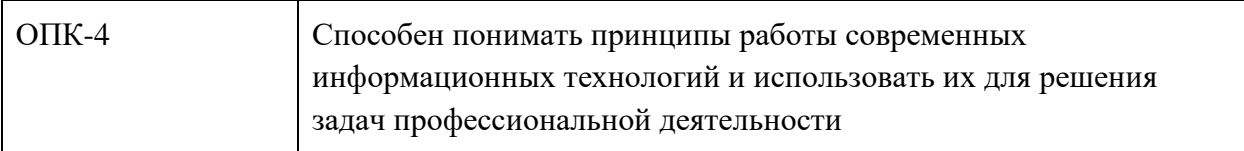

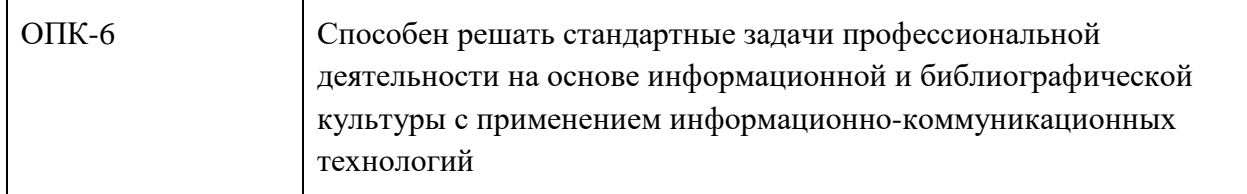

В процессе освоения образовательной программы данные компетенции, в том числе их отдельные компоненты, формируются поэтапно в ходе освоения обучающимися дисциплин (модулей), практик в соответствии с учебным планом и календарным графиком учебного процесса.

## **6.1.2. Описание показателей и критериев оценивания компетенций, формируемых по итогам освоения дисциплины (модуля), описание шкал оценивания.**

Показателем оценивания компетенций на различных этапах их формирования является достижение обучающимися планируемых результатов обучения по дисциплине (модулю). Шкалы оценивания результатов промежуточной аттестации и их описание:

### *Форма промежуточной аттестации: зачет.*

Промежуточная аттестация обучающихся в форме экзамена проводится по результатам выполнения всех видов учебной работы, предусмотренных учебным планом по данной дисциплине (модулю), при этом учитываются результаты текущего контроля успеваемости в течение семестра. Оценка степени достижения обучающимися планируемых результатов обучения по дисциплине (модулю) проводится преподавателем, ведущим занятия по дисциплине (модулю) методом экспертной оценки. По итогам промежуточной аттестации по дисциплине (модулю) выставляется оценка «зачтено», или «незачтено».

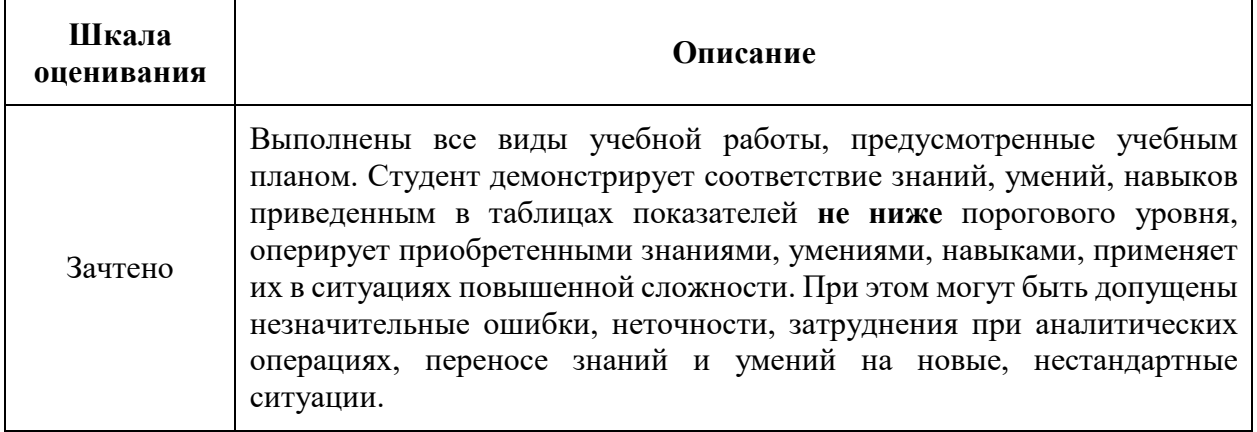

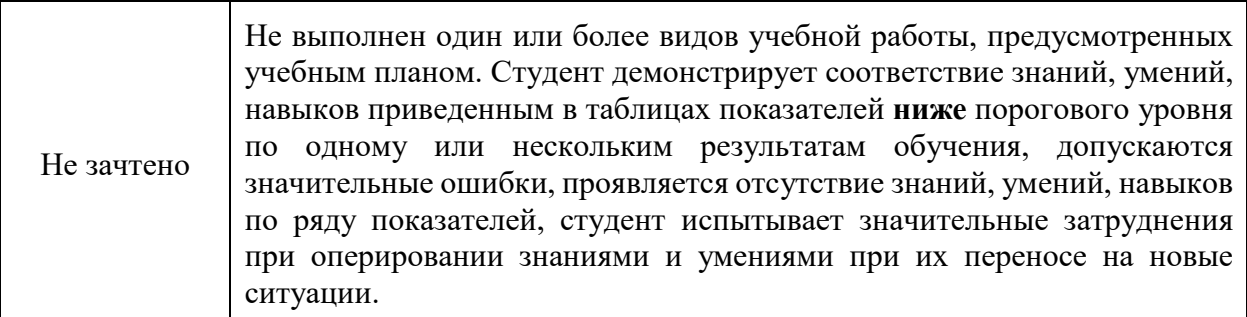

Фонды оценочных средств представлены в приложении 2 к рабочей программе.

### **7. Учебно-методическое и информационное обеспечение**

### **дисциплины.**

## **Основная литература:**

1. Лафоре. Язык программирования С++. Питер. 2012

2. Волкова Т. И. Введение в программирование: учебное пособие - Директ-Медиа, 2018. – 139 с. Режим доступа: http://biblioclub.ru/index.php?page=book\_red&id=493677&sr=1

3. Сухомлин В. А. , Баженова И. Ю. Введение в программирование: учебное пособие - Интернет-Университет Информационных Технологий, 2007. – 327 с. Режим доступа: http://biblioclub.ru/index.php?page=book\_red&id=232982&sr=1

4. Калентьев А. А., Гарайс Д. В. , Горяинов А. Е. Новые технологии в программировании: учебное пособие - Эль Контент, 2014. 176 с. Режим доступа: http://biblioclub.ru/index.php?page=book\_red&id=480503&sr=1

## **8. Материально-техническое обеспечение дисциплины.**

Лекции в ауд. 2306.

Лабораторные занятия в ауд. списка:

2502 , 2557, 2610, 2662, 2667

## **Программное обеспечение**

Microsoft Windows 7 (по программе бесплатного доступа Microsoft Imagine)

Microsoft Visual Studio (по программе бесплатного доступа Microsoft Imagine)

## **9. Методические рекомендации для самостоятельной работы студентов**

**Самостоятельная работа** по дисциплине «Введение в программирование» осуществляется:

в форме самостоятельной проработки теоретического материала обучающимися;

защиты преподавателю лабораторной работы (знание теоретического материала и выполнение практического задания).

### **10.Методические рекомендации для преподавателя**

Изучение дисциплины «Введение в программирование» обучающимися направления подготовки бакалавров 15.03.04 «Автоматизация технологических процессов и производств» предусмотрено рабочим учебным планом в 2 семестре обучения.

**Лекционные занятия** проводятся в соответствии с содержанием настоящей рабочей программы.

Посещение лекционных занятий является обязательным.

Допускается конспектирование лекционного материала письменным или компьютерным способом.

Регулярная проработка материала лекций по каждому разделу в рамках подготовки к промежуточным и итоговым формам аттестации, а также выполнение и подготовка к защите лабораторных работ по дисциплине является одним из важнейших видов самостоятельной работы обучающегося в течение семестра.

Программа составлена в соответствии с

- Федеральным государственным образовательным стандартом высшего образования по направлению подготовки 15.03.04 «Автоматизация технологических процессов и производств», квалификация (степень) бакалавр, утвержденным приказом Министерства образования и науки Российской Федерации от 09 августа 2022г., № 730, зарегистрированным Министерством Юстиции Российской Федерации 03 сентября 2022г., регистрационный № 64887;
- Образовательной программой направления 15.03.04 «Автоматизация технологических процессов и производств», профиля «Цифровизация технологических процессов».

**Программу составил:** 

Программу составил:<br>к.т.н. ////// /Д. А. Арсентьев/

**Программа утверждена на заседании кафедры «Информатика и информационные технологии»** «23» июня 2022 г., протокол № 10.

Заведующий кафедрой ИиИТ, к.т.н.  $\mathcal{L}$  / Е.В. Булатников /

## **Структура и содержание дисциплины «Введение в программирование» по направлению подготовки 09.03.02 «Информационные системы и технологии» (бакалавр)**

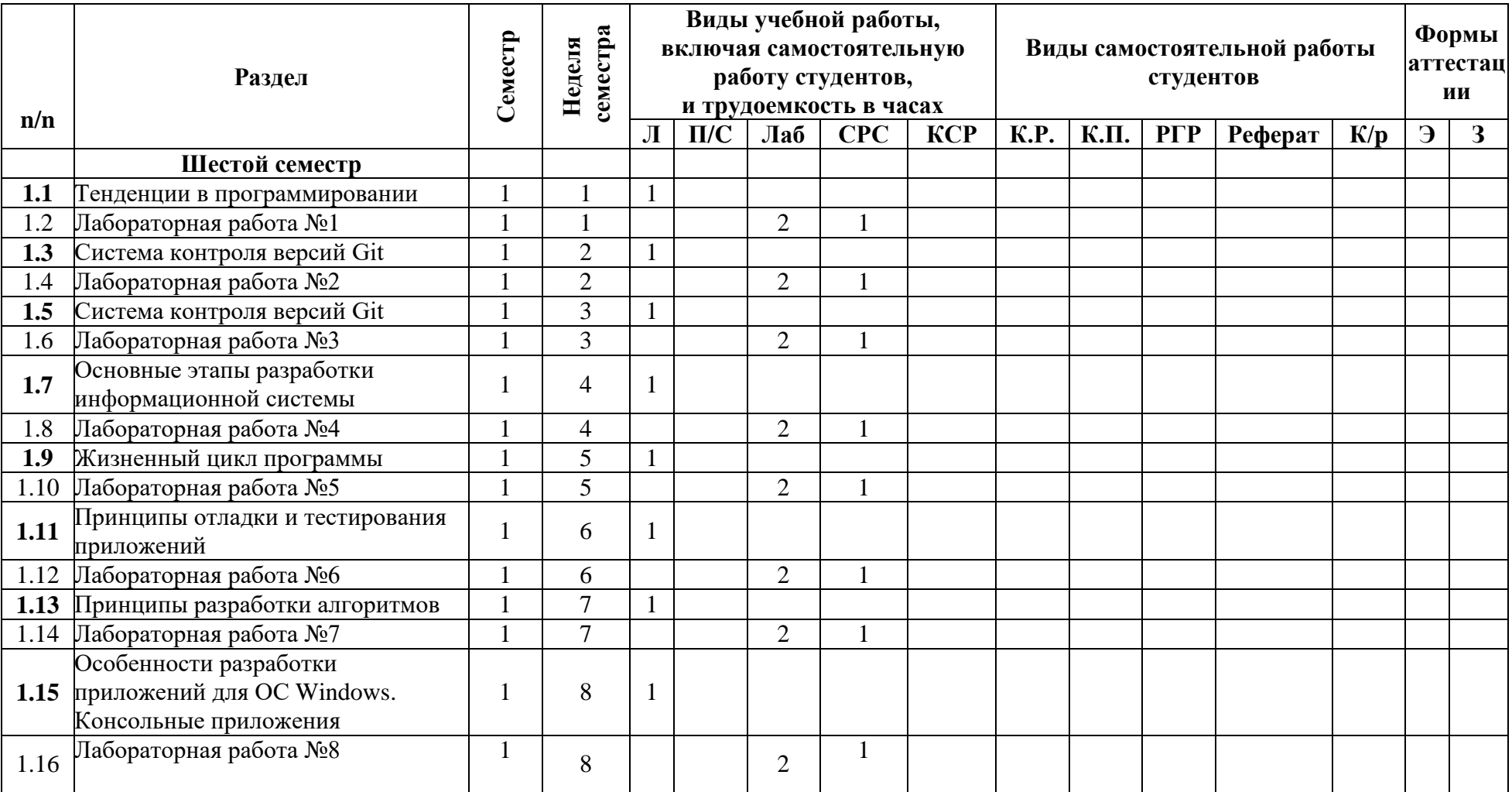

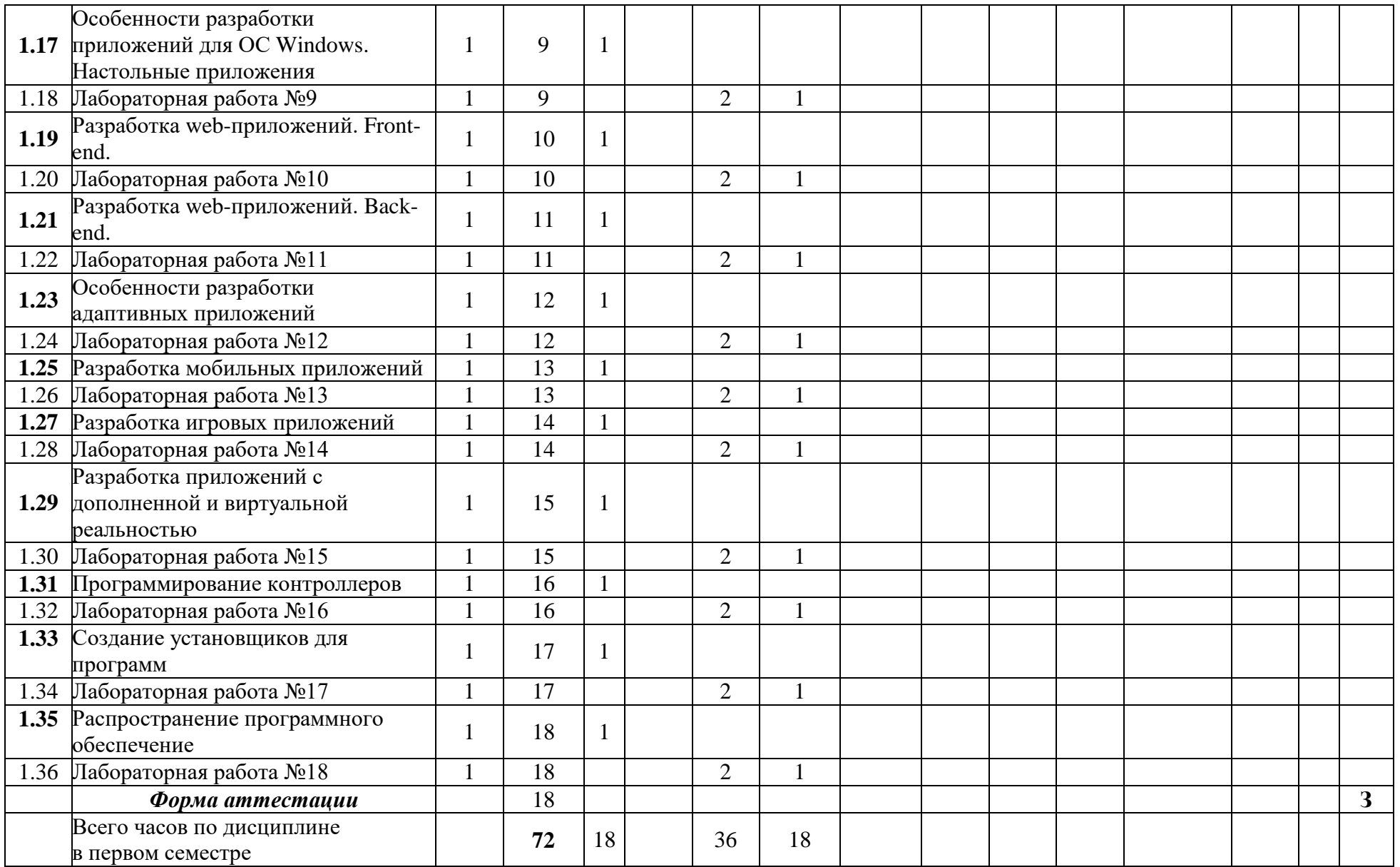

МИНИСТЕРСТВО ОБРАЗОВАНИЯ И НАУКИ РОССИЙСКОЙ ФЕДЕРАЦИИ ФЕДЕРАЛЬНОЕ ГОСУДАРСТВЕННОЕ АВТОНОМНОЕ ОБРАЗОВАТЕЛЬНОЕ УЧРЕЖДЕНИЕ ВЫСШЕГО ОБРАЗОВАНИЯ

## **«МОСКОВСКИЙ ПОЛИТЕХНИЧЕСКИЙ УНИВЕРСИТЕТ» (МОСКОВСКИЙ ПОЛИТЕХ)**

Направление подготовки:15.03.04 Автоматизация технологических процессов и производств ОП (профиль): «Цифровизация технологических процессв»

Форма обучения: заочная

Вид профессиональной деятельности: проектно-конструкторская

Кафедра: Информатика и информационные технологии

## **ФОНД ОЦЕНОЧНЫХ СРЕДСТВ**

## **ПО ДИСЦИПЛИНЕ**

### **«Введение в программирование»**

Состав: 1. Паспорт фонда оценочных средств

- 2. Описание оценочных средств:
- 2.1. Вопросы к экзамену
- 2.2. Реферат
- 2.3. Лабораторные работы
- 2.4. Мастер-класс

**Составители:**

**Арсентьев Д.А., к.т.н., доцент**

Москва, 2022 год

## **ПОКАЗАТЕЛЬ УРОВНЯ СФОРМИРОВАННОСТИ КОМПЕТЕНЦИЙ**

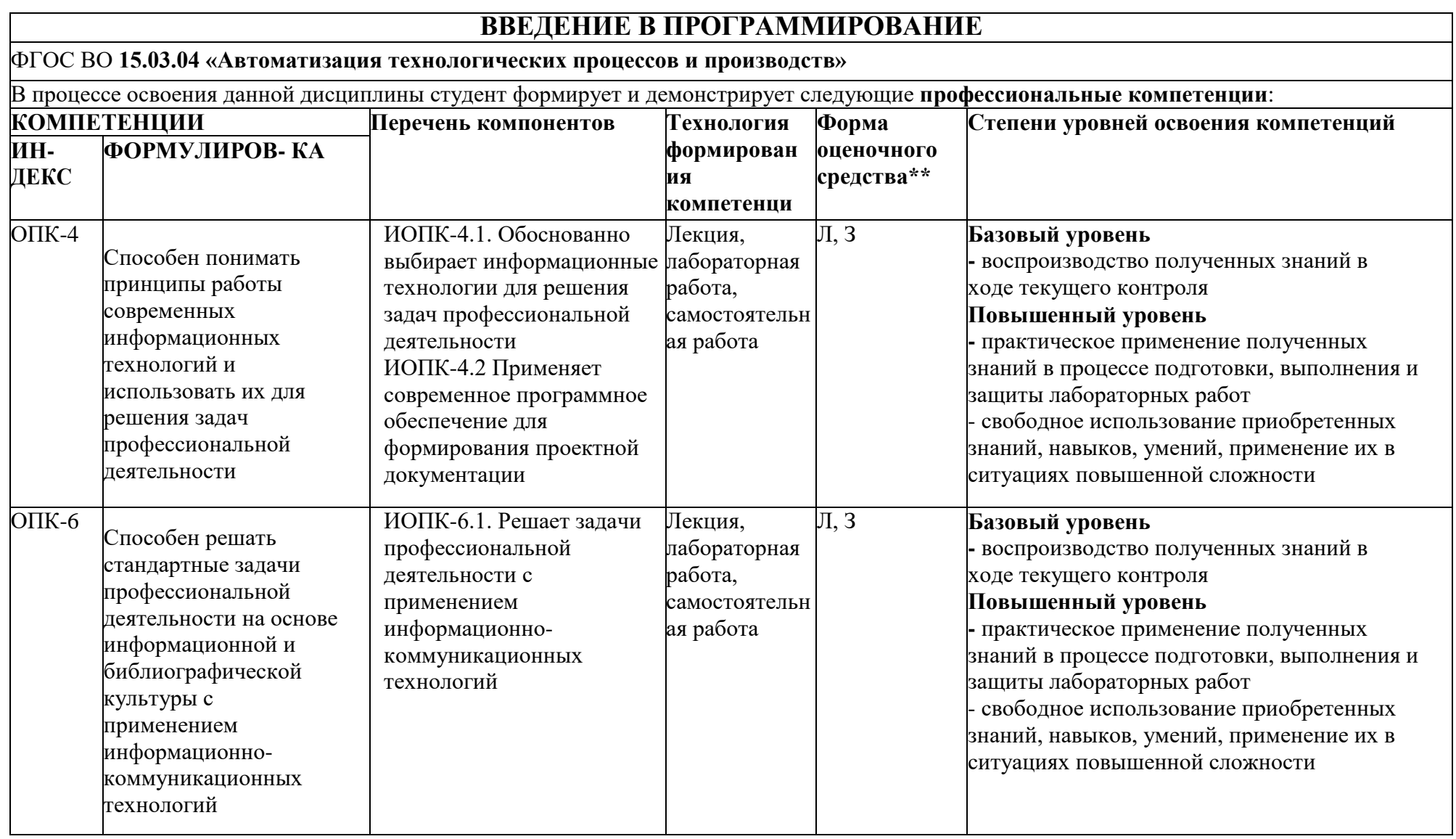

\*\*- Сокращения форм оценочных средств см. в приложении 2 к РП.

## **Перечень оценочных средств по дисциплине «Естественно-интуитивные интерфейсы»**

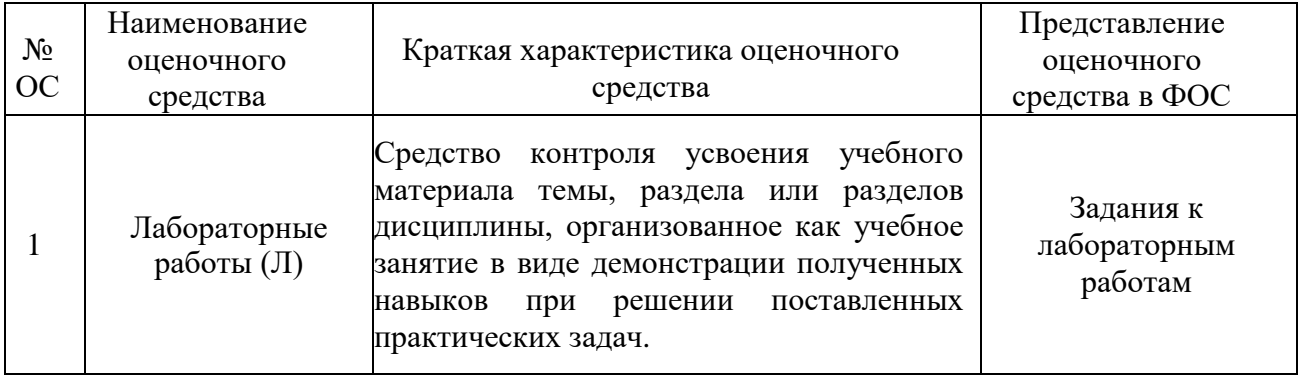

# Кафедра информатики и информационных технологий

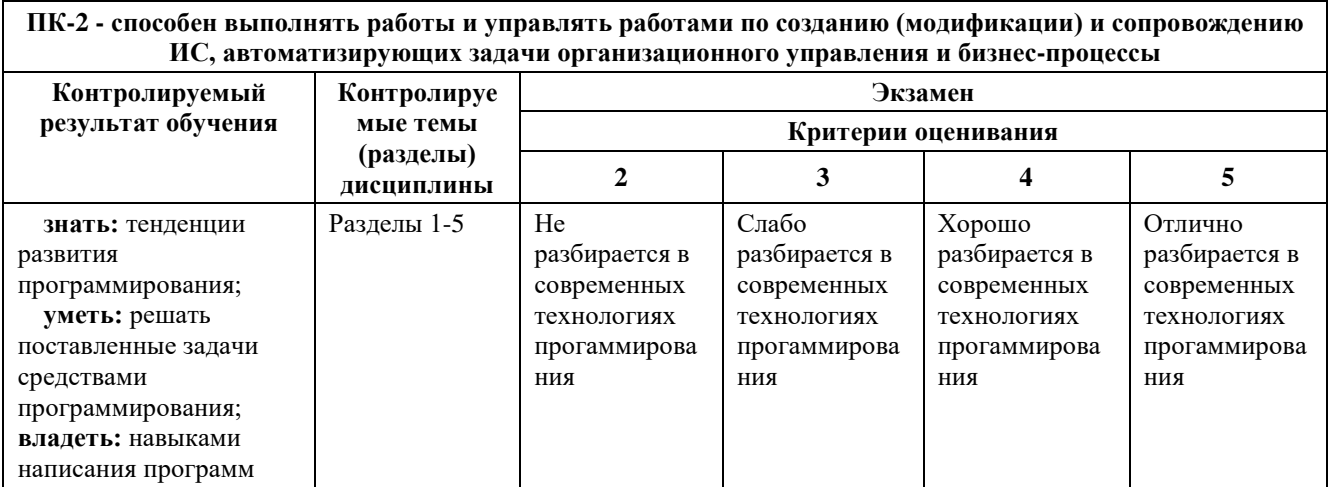

### Вопросы к экзамену

по дисциплине Введение в программирование

- 1. Основы языка программирования
- $2.$ Комментарии.
- Переменные и работа с ними.  $3.$
- 4. Именование.
- 5. Строки.
- $6<sup>1</sup>$ Массивы.
- $7.$ Простейшая математика.
- Основные управляющие структуры: условие, циклы. 8.
- 9. Константы.
- 10. Структуры.
- 11. Дата и время.
- 12. Абстрактные типы данных.
- 13. Классы.
- 14. Объекты.
- 15. Управление памятью.
- 16. Универсализация.
- 17. Обработка исключений.
- 18. Наследование.
- 19. Полиморфизм.
- 20. Инкапсуляция.
- 21. Типизания.
- 22. Глобальные объекты и константы.
- 23. Визуальное программирование.
- 24. Интерфейсы.
- 25. Массивы.
- 26. Обработка исключительных ситуаций.
- 27. События.
- 28. Формы.
- 29. Графика.
- 30. Хранение информации.
- 31. Многопоточность.

ОПК-2-Способен использовать современные информационные технологии и программные средства, в том числе отечественного производства, при решении задач профессиональной деятельности

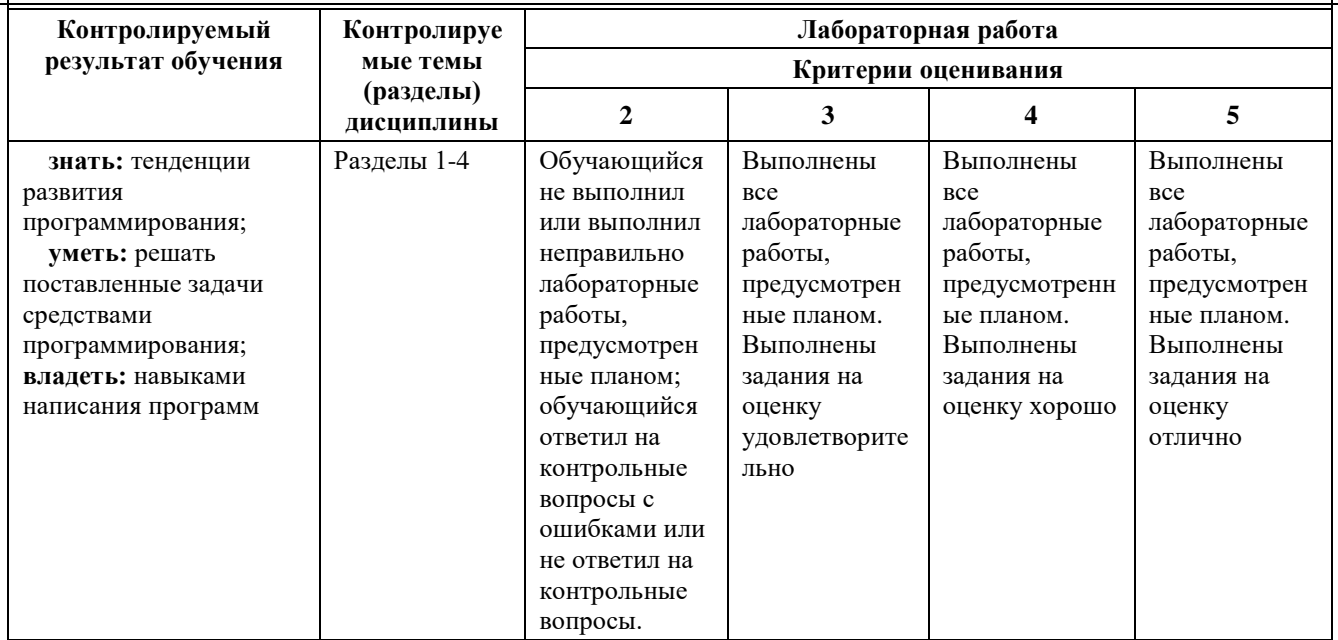

## Лабораторные работы

## Лабораторная работа 1.

1. Даны стороны прямоугольника а и b. Найти его площадь S = а·b и периметр  $P = 2 \cdot (a + b)$ .

2. Дан диаметр окружности d. Найти ее длину  $L = \pi \cdot d$ . В качестве значения и использовать 3.14.

3. Даны два числа а и b. Найти их среднее арифметическое:  $(a + b)/2$ .

4. Даны два ненулевых числа. Найти сумму, разность, произведение и частное их квадратов.

5. Даны два ненулевых числа. Найти сумму, разность, произведение и частное их модулей.

## Лабораторная работа 2.

1. Найти расстояние между двумя точками с заданными координатами  $(x1, y1)$   $\mu(x2, y2)$ 

2. Даны три точки A, B, C на числовой оси. Найти длины отрезков AC и BC и их сумму.

3. Даны три точки A, B, C на числовой оси. Точка C расположена между точками A и B. Найти произведение длин отрезков AC и BC 4. Даны координаты двух противоположных вершин прямоугольника:

(x1, y1), (x2, y2). Стороны прямоугольника параллельны осям координат.

Найти периметр и площадь данного прямоугольника.

5. Даны координаты трех вершин треугольника:  $(x1, y1)$ ,  $(x2, y2)$ ,  $(x3, y3)$ y3). Найти его периметр и площадь

### **Лабораторная работа 3.**

1. Поменять местами содержимое переменных A и B и вывести новые значения A и B.

2. Даны переменные A, B, C. Изменить их значения, переместив содержимое A в B, B — в C, C — в A, и вывести новые значения переменных A, B, C.

3. Даны переменные A, B, C. Изменить их значения, переместив содержимое A в C, C — в B, B — в A, и вывести новые значения переменных A, B, C.

4. Найти значение функции  $y = 3x^6 - 6x^2 - 7$  при данном значении х

5. Найти значение функции  $y = 4(x-3)^6 - 7(x-3)^3 + 2$  при данном значении x

6. Дано число А. Вычислить  $A^8$ , используя вспомогательную переменную и три операции умножения.

7. Дано число А. Вычислить  $A^{15}$ , используя две вспомогательные переменные и пять операций умножения.

### **Лабораторная работа 4.**

1. Дано значение угла  $\alpha$  в градусах ( $0 \le \alpha \le 360$ ). Определить значение этого же угла в радианах, учитывая, что  $180° = \pi$  радианов.

2. Дано значение угла  $\alpha$  в радианах  $(0 \le \alpha \le 2 \cdot \pi)$ . Определить значение этого же угла в градусах, учитывая, что  $180° = \pi$  радианов

3. Известно, что X кг конфет стоит A рублей. Определить, сколько стоит 1 кг и Y кг этих же конфет.

4. Скорость первого автомобиля V1 км/ч, второго — V2 км/ч, расстояние между ними S км. Определить расстояние между ними через T часов, если автомобили удаляются друг от друга.

5. Решить линейное уравнение  $A \cdot x + B = 0$ , заданное своими коэффициентами A и B (коэффициент A не равен 0).

6. Найти решение системы линейных уравнений вида

 $A1 \cdot x + B1 \cdot y = C1$ ,

 $A2 \cdot x + B2 \cdot y = C2$ ,

## **Лабораторная работа 5.**

1. Дан размер файла в байтах. Найти количество полных килобайтов, которые занимает данный файл

2. Даны целые положительные числа А и В  $(A > B)$ . На отрезке длины A размещено максимально возможное количество отрезков длины B (без наложений). Найти количество отрезков B, размещенных на отрезке A.

3. Даны целые положительные числа А и В  $(A > B)$ . На отрезке длины A размещено максимально возможное количество отрезков длины B (без наложений). Найти длину незанятой части отрезка A.

4. Дано двузначное число. Вывести число, полученное при перестановке цифр исходного числа.

5. Дано трехзначное число. В нем зачеркнули первую слева цифру и приписали ее справа. Вывести полученное число.

### **Лабораторная работа 6.**

1. С начала суток прошло N секунд (N — целое). Найти количество секунд, прошедших с начала последней минуты.

2. Дни недели пронумерованы следующим образом: 0 — воскресенье, 1 — понедельник, 2 — вторник, . . . , 6 — суббота. Дано целое число K, лежащее в диапазоне 1–365. Определить номер дня недели для K-го дня года, если известно, что в этом году 1 января было понедельником.

3. Дни недели пронумерованы следующим образом: 1 — понедельник, 2 — вторник, . . . , 6 — суббота, 7 — воскресенье. Дано целое число K, лежащее в диапазоне 1–365, и целое число N, лежащее в диапазоне 1–7. Определить номер дня недели для K-го дня года, если известно, что в этом году 1 января было днем недели с номером N

4. Даны целые положительные числа A, B, C. На прямоугольнике размера A × B размещено максимально возможное количество квадратов со стороной C (без наложений). Найти количество квадратов, размещенных на прямоугольнике, а также площадь незанятой части прямоугольника.

5. Дан номер некоторого года (целое положительное число). Определить соответствующий ему номер столетия, учитывая, что, к примеру, началом 20 столетия был 1901 год

### **Лабораторная работа 7.**

1. Даны два целых числа: A, B. Проверить истинность высказывания: «Справедливы неравенства  $A > 2$  и  $B \leq 3$ »

2. Даны три целых числа: A, B, C. Проверить истинность высказывания: «Справедливо двойное неравенство  $A \leq B \leq C$ ».

3. Дано целое положительное число. Проверить истинность высказывания: «Данное число является четным двузначным».

4. Дано трехзначное число. Проверить истинность высказывания: «Цифры данного числа образуют возрастающую или убывающую последовательность».

5. Дано четырехзначное число. Проверить истинность высказывания: «Данное число читается одинаково слева направо и справа налево».

6. Даны целые числа a, b, c, являющиеся сторонами некоторого треугольника. Проверить истинность высказывания: «Треугольник со сторонами a, b, c является прямоугольным».

7. Даны целые числа a, b, c. Проверить истинность высказывания: «Существует треугольник со сторонами a, b, c».

#### **Лабораторная работа 8.**

1. Даны две переменные целого типа: A и B. Если их значения не равны, то присвоить каждой переменной большее из этих значений, а если равны, то присвоить переменным нулевые значения. Вывести новые значения переменных A и B.

2. Даны три числа. Найти сумму двух наибольших из них

3. На плоскости расположены три точки: A, B, C. Определить, какая из двух последних точек (B или C) расположена ближе к A, и вывести эту точку и ее расстояние от точки A.

4. Даны координаты точки, не лежащей на координатных осях OX и OY. Определить номер координатной четверти, в которой находится данная точка

5. Дано целое число. Вывести его строку-описание вида «отрицательное четное число», «нулевое число», «положительное нечетное число» и т. д.

6. Дано целое число, лежащее в диапазоне 1–999. Вывести его строкуописание вида «четное двузначное число», «нечетное трехзначное число» и т. д.

### **Лабораторная работа 9.**

1. Дан номер дня – целое число от 1 до 31 и месяца — целое число в диапазоне 1–12 (1 — январь, 2 — февраль и т. д.). Вывести дату в виде текста (например, «пятое января»).

2. Робот может перемещаться в четырех направлениях («С» — север, «З» — запад, «Ю» — юг, «В» — восток) и принимать три цифровые команды: 0 — продолжать движение, 1 — поворот налево, −1 — поворот направо. Дан символ С — исходное направление робота и целое число  $N$  посланная ему команда. Вывести направление робота после выполнения полученной команды

3. Дано целое число в диапазоне 10–40, определяющее количество учебных заданий по некоторой теме. Вывести строку-описание указанного количества заданий, обеспечив правильное согласование числа со словами «учебное задание», например: 18 — «восемнадцать учебных заданий».

4. Дано целое число в диапазоне 100–999. Вывести строку-описание данного числа, например: 256 — «двести пятьдесят шесть», 814 — «восемьсот четырнадцать».

5. В восточном календаре принят 60-летний цикл, состоящий из 12 летних подциклов, обозначаемых названиями цвета: зеленый, красный, желтый, белый и черный. В каждом подцикле годы носят названия животных: крысы, коровы, тигра, зайца, дракона, змеи, лошади, овцы, обезьяны, курицы, собаки и свиньи. По номеру года определить его название, если 1984 год — начало цикла: «год зеленой крысы».

### **Лабораторная работа 10.**

1. Дано вещественное число — цена 1 кг конфет. Вывести стоимость 0.1, 0.2, . . . , 1 кг конфет.

2. Дано целое число N (> 0). Найти произведение  $1.1 \cdot 1.2 \cdot 1.3 \cdot ...$  (N сомножителей).

3. Дано целое число N (> 0). Найти квадрат данного числа, используя для его вычисления следующую формулу:  $N^2 = 1 + 3 + 5 + ... + (2 \cdot N - 1)$ . После добавления к сумме каждого слагаемого выводить текущее значение суммы

4. Дано вещественное число А и целое число  $N \geq 0$ ). Используя один цикл, найти сумму  $1 + A + A^2 + A^3 + ... + A^N$ 

5. Дано вещественное число А и целое число  $N \geq 0$ ). Используя один цикл, найти значение выражения

 $1 - A + A^2 - A^3 + ... \pm A^N$ .

Условный оператор не использовать.

### Лабораторная работа 11.

1. Даны целые положительные числа А и В ( $A < B$ ). Вывести все целые числа от А до В включительно; при этом каждое число должно выводиться столько раз, каково его значение (например, число 3 выводится 3 раза).

2. Даны положительные числа А и В (A > B). На отрезке длины А размещено максимально возможное количество отрезков длины В (без наложений). Не используя операции умножения и деления, найти длину незанятой части отрезка А.

3. Дано целое число  $N$  (> 1). Вывести наименьшее из целых чисел  $K$ , для которых сумма  $1 + 2 + ... + K$  будет больше или равна N, и саму эту CVMMV.

4. Начальный вклад в банке равен 1000 руб. Через каждый месяц размер вклада увеличивается на P процентов от имеющейся суммы ( $P$  вещественное число,  $0 < P < 25$ ). По данному P определить, через сколько месяцев размер вклада превысит 1100 руб., и вывести найденное количество месяцев К (целое число) и итоговый размер вклада S (вещественное число).

5. Даны целые положительные числа А и В. Найти их наибольший общий делитель (НОД), используя алгоритм Евклида

6. Дано целое число N (> 1), являющееся числом Фибоначчи:  $N = F_K$ . Найти целое число K — порядковый номер числа Фибоначчи N.

### Лабораторная работа 12.

1. Описать функцию PowerA3(A, B), вычисляющую третью степень числа А и возвращающую ее в переменной В (А — входной, В — выходной параметр; оба параметра являются вещественными). С помощью этой функции найти третьи степени пяти данных чисел.

2. Описать функцию Sign(X) целого типа, возвращающую для вещественного числа Х следующие значения:

 $-1$ , если X < 0; 0, если X = 0; 1, если X > 0.

С помощью этой функции найти значение выражения  $Sign(A) + Sign(B)$ лля данных вешественных чисел А и В.

3. Описать функцию RingS(R1, R2) вещественного типа, находящую площадь кольца, заключенного между двумя окружностями с общим центром и радиусами R1 и R2 (R1 и R2 — вещественные, R1 > R2). С ее помощью найти площади трех колец, для которых даны внешние и внутренние радиусы.

4. Описать функцию Quarter(x, y) целого типа, определяющую номер координатной четверти, в которой находится точка с ненулевыми вещественными координатами (x, y). С помощью этой функции найти номера координатных четвертей для трех точек с данными ненулевыми координатами

5. Описать функцию Fact2(N) вещественного типа, вычисляющую двойной факториал:

 $N!! = 1.3.5...$   $N$ , если  $N$  — нечетное;

 $N!! = 2.4.6...$   $N$ , если  $N$  — четное  $(N > 0$  — параметр целого типа; вещественное возвращаемое значение используется для того, чтобы избежать целочисленного переполнения при больших значениях N).

### Лабораторная работа 13.

1. Дано целое число  $N \geq 0$ ). Сформировать и вывести целочисленный массив размера N, содержащий N первых положительных нечетных чисел: 1,  $3, 5, \ldots$ 

2. Дано целое число  $N \geq 1$ ), а также первый член А и знаменатель D геометрической прогрессии. Сформировать и вывести массив размера N, содержащий N первых членов данной прогрессии: A, A·D, A·D<sup>2</sup>, A·D<sup>3</sup>, ...

3. Даны целые числа  $N \geq 2$ ), А и В. Сформировать и вывести целочисленный массив размера N, первый элемент которого равен A, второй равен В, а каждый последующий элемент равен сумме всех предыдущих

4. Дан массив А размера N. Вывести его элементы в следующем порядке:  $A_1$ ,  $A_N$ ,  $A_2$ ,  $A_{N-1}$ ,  $A_3$ ,  $A_{N-2}$ ,

5. Дан массив А размера N. Вывести вначале его элементы с нечетными номерами в порядке возрастания номеров, а затем - элементы с четными номерами в порядке убывания номеров

### Лабораторная работа 14.

1. Дан массив размера N и целые числа K и L  $(1 \le K \le L \le N)$ . Найти среднее арифметическое элементов массива с номерами от К до L включительно.

2. Дан целочисленный массив размера N, не содержащий одинаковых чисел. Проверить, образуют ли его элементы арифметическую прогрессию. Если образуют, то вывести разность прогрессии, если нет - вывести 0.

3. Дан массив А размера N. Найти минимальный элемент из его элементов с четными номерами: А2, А4, А6,

4. Дан массив размера N. Найти номер его последнего локального максимума (локальный максимум — это элемент, который больше любого из своих соседей).

5. Дан целочисленный массив размера N, содержащий ровно два одинаковых элемента. Найти номера одинаковых элементов и вывести эти номера в порядке возрастания

### **Лабораторная работа 15.**

1. Даны массивы A и B одинакового размера N. Поменять местами их содержимое и вывести вначале элементы преобразованного массива A, а затем — элементы преобразованного массива B.

2. Дан массив A размера N. Сформировать новый массив B того же размера по следующему правилу: элемент  $B_K$  равен среднему арифметическому элементов массива A с номерами от 1 до K.

3. Дан целочисленный массив размера N. Увеличить все нечетные числа, содержащиеся в массиве, на исходное значение последнего нечетного числа. Если нечетные числа в массиве отсутствуют, то оставить массив без изменений

4. Дан массив размера N. Обнулить элементы массива, расположенные между его минимальным и максимальным элементами (не включая минимальный и максимальный элементы).

5. Дан массив размера N, все элементы которого, кроме первого, упорядочены по возрастанию. Сделать массив упорядоченным, переместив первый элемент на новую позицию.

### **Лабораторная работа 16.**

1. Дан целочисленный массив размера N. Удалить из массива все соседние одинаковые элементы, оставив их первые вхождения.

2. Дан целочисленный массив размера N. Удалить из массива все элементы, встречающиеся ровно два раза, и вывести размер полученного массива и его содержимое.

3. Дан массив размера N. Вставить элемент с нулевым значением перед минимальным и после максимального элемента массива.

4. Дан массив размера N. После каждого отрицательного элемента массива вставить элемент с нулевым значением.

5. Дан массив размера N. Перед каждым положительным элементом массива вставить элемент с нулевым значением.

### **Лабораторная работа 17.**

1. Дан целочисленный массив A размера N. Назовем серией группу подряд идущих одинаковых элементов, а длиной серии — количество этих элементов (длина серии может быть равна 1). Сформировать два новых целочисленных массива B и C одинакового размера, записав в массив B длины всех серий исходного массива, а в массив C — значения элементов, образующих эти серии

2. Дано целое число  $L$  (> 0) и целочисленный массив размера N. Заменить каждую серию массива, длина которой больше L, на один элемент с нулевым значением

3. Дано целое число  $K (> 0)$  и целочисленный массив размера N. Поменять местами последнюю серию массива и его серию с номером K

4. Дано множество A из N точек (точки заданы своими координатами x, y). Среди всех точек этого множества, лежащих во второй четверти, найти точку, наиболее удаленную от начала координат. Если таких точек нет, то вывести точку с нулевыми координатами

5. Дано множество А из N точек ( $N > 2$ , точки заданы своими координатами x, y). Найти наибольший периметр треугольника, вершины которого принадлежат различным точкам множества A, и сами эти точки

(точки выводятся в том же порядке, в котором они перечислены при задании множества А).

### Лабораторная работа 18.

1. Дана квадратная матрица А порядка М (М — нечетное число). Начиная с элемента А1,1 и перемещаясь против часовой стрелки, вывести все ее элементы по спирали: первый столбец, последняя строка, последний столбец в обратном порядке, первая строка в обратном порядке, оставшиеся элементы второго столбца и т. д.; последним выводится центральный элемент матрицы.

2. Дана матрица размера М  $\times$  N и целое число K ( $1 \le K \le M$ ). Найти сумму и произведение элементов К-й строки данной матрицы.

3. Дана матрица размера  $M \times N$ . Найти номер ее столбца с наименьшим произведением элементов и вывести данный номер, а также значение наименьшего произведения.

4. Дана матрица размера  $M \times N$ . В каждом ее столбце найти количество элементов, больших среднего арифметического всех элементов этого столбца

5. Дана целочисленная матрица размера  $M \times N$ . Найти номер первого из ее столбцов, содержащих только нечетные числа. Если таких столбцов нет, то вывести 0.

Для успешной защиты лабораторной работы студенту:

1. Реализовать программы заданные в лабораторной работе.

2. Выложить исходные коды на github

3. Ответить на вопросы преподавателя.